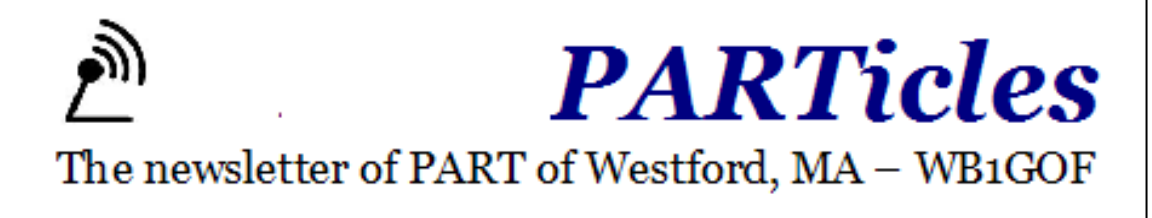

## June 2011

## **President's Column**

- *Andy Stewart (KB1OIQ)*

It was unfortunate that I was unable to attend the May PART meeting due to an illness. That may have been the first meeting I've missed since I started attending regularly about 4 years ago. I understand from many of you that Kim (K1ZA) and Scott (NE1RD) did a fine job running the meeting, with assistance from Geoffrey (KB1USE). It sounds like I missed a great meeting. Thank you all for stepping up to help the club.

We had a great turnout at breakfast on June 4th, 2011! I counted 28 people. It seemed to me that people stayed longer than usual, enjoying the social atmosphere. It is always my pleasure to chat with as many of you as possible. It was especially great to see Bryce (KB1LQC) and Brent (KB1LQD) after a busy semester at RIT.

After breakfast, as I walked into the parking lot, I noticed that somebody was carrying a 3-element yagi for 2m, preparing for the fox hunt. Peter (KB1PBA) had hidden a transmitter somewhere in Westford, which could be heard from the parking lot of the Westford Regency. Several people participated in the fox hunt right after breakfast and successfully located the fox. I took the kids home, got my 3-element tape measure yagi, and started looking for the fox. It took me about 30 minutes to get within 20 yards of the fox, and another 30 minutes to find the fox while stomping around in the woods. I learned what I was doing incorrectly, so next time, I'll probably find the fox more quickly. This was a lot of fun, and I hope we will do it again sometime soon.

Field Day is fast approaching and the excitement is building. Assignments have been almost finalized and the last details are being addressed. Kim (K1ZA) has done a fine job steering all of you in the right direction. I am personally looking forward to setting up a QRP CW station, which will use homebrew portable antennas and battery power. I will bring my Elecraft K1 and the tuna can radio, along with a solar panel to help recharge the batteries. There will also be demonstrations of satellite technology, D\*Star, our famous Tool Box Talks, HF and VHF operations, and great food! Field Day is an excellent opportunity to teach and learn, and I hope we have a great turnout. The majority of the June PART meeting will be dedicated to discussing Field Day, and you will hear more details at that meeting.

Let's not forget that the K2H special event is coming up quickly after Field Day. Charlie (K1PUB) has done a lot to prepare for this special event. It is quite a bit of work to coordinate hams from several different clubs, and Charlie is doing a great job herding cats and writing an operator's manual. We will hear more about this event at the June PART meeting as well.

The 6-meter enthusiasts in the club have been pleased that there have been several openings on the band recently. I made a handful of contacts to the Georgia / Alabama area during one recent opening. I also heard a CW beacon from North Carolina a few days ago. Jim (K1VNV), Allison (KB1GMX), and others probably have similar stories to tell. One way to stay abreast of such openings is to reference the

DX Sherlock website: http://www.vhfdx.info

Finally, the Linux CD which I customized for amateur radio use has been getting some attention. At last count, there were 135 downloads of the ISO file. Several club members have expressed interest, and this will be the subject of a Tool Box talk at Field

Day. To get more info, check this website: http://sourceforge.net/projects/kb1oiqandysham.

I look forward to seeing all of you at the next club meeting, and at Field Day.

Have a lot of fun, es 73 de Andy KB1OIQ

### **Upcoming PART Meetings/Events**

### **June 21, 2011**

- PART Meeting. 7:30 -9 p.m. Club dues were due in January

#### **June 25/26, 2011**

- Field Day @ Concord Rod & Gun Club, 74 Strawberry Hill Rd., Concord MA

#### **July 1st thru 5th, 2011**

- 13 Colonies Special Event [\(www.13colonies.info\)](http://www.13colonies.info/)

#### **July 2, 2011**

- PART monthly breakfast. Westford Regency. 8-10 AM (\$14 & \$7)

#### **July 19, 2011**

- PART Meeting. 7:30-9:00 p.m.

#### **Treasurer's Report**

### **PART Treasury 19-April-2011 thru 16-May-2011**

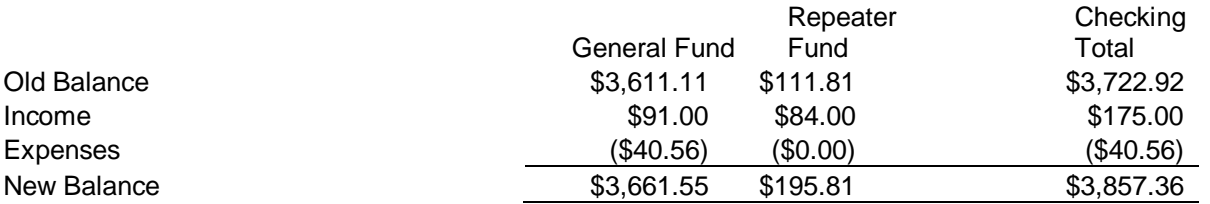

## **PART Membership Demographics as of 1-Jun-11**

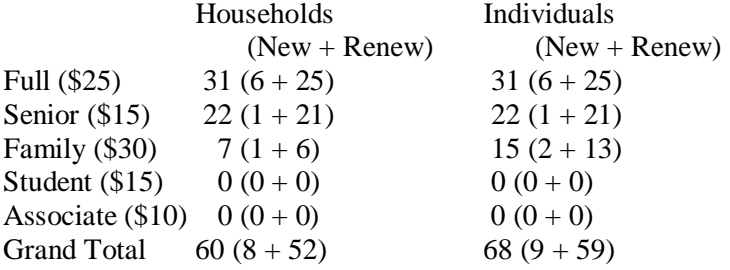

#### Latest new member: John/WB2OSZ (Chelmsford, MA)

\*\*\*\*\* Dues are due \*\*\*\*\* PART, P.O. Box 503, Westford, MA 01886-0015  $-or-$ 

#### **Monthly PART Breakfast**

Don't forget the monthly PART breakfast the 1st Saturday of each month at the Westford Regency Inn at 8 AM. The full hot & cold buffet breakfast costs about \$14 (includes tip) per person, a cheaper, lighter fare is available for adults and children. **NOTE: PLEASE let the folks who are settling the bill with the staff know whether you had a full or continental breakfast!**

#### **Upcoming Events**

- Field Day June 25/26 [\(http://www.arrl.org/field-day\)](http://www.arrl.org/field-day)
- July  $9<sup>th</sup>$  thru 15<sup>th</sup> Diabetes Association New England Classic (intermittent repeater use)
- Every Wednesday, 6 AM, Owl Diner Lowell Breakfast
- Every  $1<sup>st</sup>$  Saturday, 8 AM, Regency Inn Westford PART Monthly Breakfast

#### **Repeater Nets**

**146.955 Nets – There are a number of nets that are regularly scheduled on the 955 repeater.**

- Sunday night at 2000/8:00 PM Sunday Night PART Net every
- Sector 1C RACES Net this net occurs the 1<sup>st</sup> Monday or every month (except when it is a holiday).Skywarn and ARES Nets – these nets are spontaneous when local conditions warranted.

#### **442.450 D-Star Nets – There are a number of nets that are regularly scheduled.**

- Sunday 8:00 PM Ozark Mtn D-STAR Net Reflector 001C
- Tuesday 8:00 PM [New England Amateur D-STAR Net](http://www.kb1aev.net/dstar/viewtopic.php?f=60&t=143) Reflector 010C

===================================================

## **Think about this!**

Here is a puzzler for you: What do the Icom 703, 706, 718 & 746 have in common with the Yaesu 450, 950, 817 & 857?

This is from last month… winner will get a prize at the club meeting. Submit your answer to AB1HD@WB1GOF.org!

> *Next PART Meeting – June 21st 7:30 PM – Westford Police Station*

# *Field Day Planning*

## **Public Service**

## **Apple Blossom 2011**

## - *Alan Martin (W1AHM)*

We'd like to thank all the volunteers who stepped up to help us support Saturday's Apple Blossom parade in Westford:

Dave Welsh/WI1R Pete Dolloff/KB1OCF Ron Goldstein/KJ4UUG Darrel Mallory/K1EJ John Langner/WB2OSZ Andy Stewart/KB1OIQ Geoffrey Stewart/KB1USE Bo Budinger/WA1QYM Alan Lewis/K1ALL Kim van der Riet/K1ZA Ed DiCroce/KB1HLX Jody DiCroce/working on her ticket

The Kiwanis staff were very pleased at the outcome of the parade and thanked us on many occasions for our assistance.

We'd also like to thank the users of the 955 repeater who stood by and let us run the activity during a normally busy Saturday morning.

While the blossoms are probably off of the apples by now HI HI, we would appreciate any feedback from the event (positive or negative). It can be on any subject related to the parade, i.e., traffic problems, participant problems, etc. You can even send us a comment if you stood by to free the repeater for parade use, or if you couldn't participate for some reason. Please address the feedback to W1AHM (at) ARRL.Net and/or KA8SCP (at) WB1GOF.Org

Thanks again to all, you folks all make us very happy to be a part of this organization.

## **D-Star Related Member Contribution**

## **D-Star Operating Tip**

- *Bill Arcand (W1WRA)*

Here is a quick tip that some D-Star users may not know. In the analog world when you are talking on a repeater sometimes in a QSO you may key up and say "Let me see if I got it". You would not want to accidentally talk over or double with a station. In D-Star you can always know if you got it, and set your radio to never accidentally key up over another user if your radio detects a transmission.

This is enabled by setting the "Busy Lockout" feature of your radio. This feature is turned OFF by default. Here is a quick run down on how to enable it on some of the popular D-Star radios. Navigate to the menu and toggle from OFF to ON.

IC-92AD and IC-2820H Menu -> Set Mode -> Busy Lockout IC-2820H

Menu -> Set Mode -> Busy Lockout IC-80AD and IC-880AD Menu -> Set -> Func -> LK OUT

If you accidentally key up during a transmission you will just hear a beep on your radio, and the radio will not allow you to transmit until the current transmission has ended. This feature is very handy if the repeater you are on is linked to another repeater or reflector.

It is a shame that this feature is not ON by default. But now you can change your settings and never have to worry if "you got it".

Addendum: You may want to add something to my "quick tip" article. That is if someone is using software to program their radio, they should enable busy lockout in their programming software as well, or read in the radio contents first before reprogramming. I was already bit by this. That way we can make sure people do not lose the setting.

I bring this up because I have heard some rumblings on air about more dropouts here and there. I have a couple of ideas/comments.

One is encouraging people to set Busy Lockout to ON. This will help eliminate possible doubling and trashing of headers. In FM doubles as you know are not the end of the world. In D-Star it can cause a "blackhole" transmission. You hear this happen often during D-Star nets.

## **ARRL News**

**[New Products at Dayton 2011](http://www.arrl.org/news/view/new-products-at-dayton-2011)**

June 13, 2011

The 2011 Dayton Hamvention saw a number of products making their first public appearance. Click on the "New At Dayton" [PDF](http://www.arrl.org/attachments/view/News/58799) file to get a look at some of these new items.

## **[New QuickStats Poll Now Available on ARRL Website](http://www.arrl.org/news/view/new-quickstats-poll-now-available-on-arrl-website-5)**

## June 13, 2011

Four new poll questions have just been published on the QuickStats page on the ARRL website. Let your voice be heard!

Questions in this month's QuickStats poll:

- Do you own a D-STAR or APCO-25 transceiver?
- When it comes to QSL cards, do you buy from a printer or make your own?
- Have you ever built a kit that included Surface Mount Devices (SMDs)?
- When was the last time you used Amateur Radio to ass...

## **[ARRL and Combined Federal Campaign Mark Decade of Partnership](http://www.arrl.org/news/view/arrl-and-combined-federal-campaign-mark-decade-of-partnership)**

## June 13, 2011

For the past 10 years, the US Office of Personnel Management has designated the ARRL to participate in the 2010 Combined Federal Campaign (CFC). In that time, this campaign for federal government civilian employees, US Postal Service workers and members of the military has generated more than \$170,000 for ARRL programs since it first became an option for giving by federal employees to the Leagu...

## **[The K7RA Solar Update](http://www.arrl.org/news/view/the-k7ra-solar-update-168)**

## June 10, 2011

Although higher early in the reporting week, the average daily sunspot numbers declined more than 4 points to 85.7, while the average of daily solar flux numbers were down 1.5 points to 101.6 when compared to the previous week, May 26-June 1. Sunspot numbers for June 2-8 were 118, 122, 116, 74, 67, 58 and 45, with a mean of 85.7. The 10.7 cm flux was 111.6, 107.1, 102.8, 102.9, 100.2, 96.4 and ...

## **[Surfin': Hammin' North to Alaska](http://www.arrl.org/news/view/surfin-hammin-north-to-alaska)**

June 10, 2011

By Stan Horzepa, WA1LOU Contributing Editor

This week, Surfin' counts backwards and visits our 49th state ham radio-wise.

Last week, Surfin' visited a website all about ham radio in our 50th state. Since I can remember when the last two states were added to the Union, I will give equal time to our 49th state, Alaska.

There is no one-stop-shopping website for Alaska like there is for Hawaii, but i...

## **[NVOAD Conference Brings Together](http://www.arrl.org/news/view/nvoad-conference-brings-together-30-disaster-groups) 30 Disaster Groups**

June 09, 2011

By Chuck Skolaut, K0BOG

On May 24 through May 26 all roads led to the heart of the country for the 19th Annual NVOAD Conference at the Hyatt Regency Hotel in Kansas City, Missouri. The mission and purpose of NVOAD (National Voluntary Organizations Active in Disaster) is to provide a forum where organizations share knowledge and resources throughout the disaster cycle -- preparation, response and...

## **[KL7RRC Challenges the Aleutians](http://www.arrl.org/news/view/kl7rrc-challenges-the-aleutians)**

## June 09, 2011

The last "new-one" in the western Aleutians was Ogliuga Island (IOTA NA-233) of the Delarof Group. Our team consisted of Yuri Zaruba, UA9OBA, Johnny Kiesel, KE7V, and Yuri Sushkin, N3QQ. We activated it using the call sign KL7RRC/p June 10-17 2009.

## **[It's Not Too Late to Prepare for Field Day](http://www.arrl.org/news/view/it-s-not-too-late-to-prepare-for-field-day)**

## June 08, 2011

Now is the time to start getting information out to the public about your **ARRL Field Day** activities. ARRL Field Day -- the largest on-the-air operating event -- is the one of the best opportunities of the year for showing our Amateur Radio capabilities to the public. ARRL Media and Public Information Manager Allen Pitts, W1AGP, notes that the ARRL has made many media materials available for loc...

## **[Follow the 2011 ARRL National Convention on Facebook and Twitter](http://www.arrl.org/news/view/follow-the-2011-arrl-national-convention-on-facebook-and-twitter)**

## June 08, 2011

If you can't make it to the 2011 ARRL National Convention -- held in conjunction with Ham-Com in Plano, Texas June 10-11 -- you can follow all the activities on Facebook and Twitter. Photos will be posted to the ARRL's Facebook page throughout the Convention, while the ARRL EXPO Twitter account will carry live "tweets." Discover more about the 2011 ARRL National Convention here.

## **[New Russian Prefix System in Use](http://www.arrl.org/news/view/new-russian-prefix-system-in-use)**

## June 08, 2011

If you have been on the HF bands lately, you may have noticed that a number of new prefixes are in use by stations in the Russian Federation. Here is a summary of the changes recently adopted by the Russian telecommunication authorities.

• Russian prefixes with the numeral 2 are no longer limited to Kaliningradsk. Stations with RA2 and UA2-UI2 (with F and K as the first letter in the suffix) are i...

## **[Gene Zimmerman, W3ZZ, to Retire from "The World Above 50 MHz"](http://www.arrl.org/news/view/gene-zimmerman-w3zz-to-retire-from-the-world-above-50-mhz)**

## June 07, 2011

If you're a VHF+ fan, you probably read "The World Above 50 MHz," written by Gene Zimmerman, W3ZZ, of Gaithersburg, Maryland. For the last nine years, Zimmerman -- an ARRL Life Member -- has written this popular *QST* column, but the July 2011 issue will be his last. "When I accepted the duties of VHF Editor in 2002, I did so well knowing that my tenure would be circumscribed and likely not to ex...

## **[DXCC Desk Approves Current VK0KEV Macquarie Island DXpedition](http://www.arrl.org/news/view/dxcc-desk-approves-current-vk0kev-macquarie-island-dxpedition)**

## June 07, 2011

ARRL DXCC Manager Bill Moore, NC1L, reports that the current VK0KEV DXpedition to Macquarie Island has been approved for DXCC credit. "If you had cards that were recently rejected for this operation, please send an e-mail to the ARRL DXCC Desk," Moore said. "Please note that due to extremely heavy e-mail, DXCC staff may not respond to your message. Once your record is updated, results will appe...

## **[FCC Seeks Comments on Terminating Certain Docketed Proceedings](http://www.arrl.org/news/view/fcc-seeks-comments-on-terminating-certain-docketed-proceedings)**

June 07, 2011

In a **Public Notice** (CG Docket No 11-99) released on June 3, the FCC's Consumer & Governmental Affairs Bureau (CGB) is seeking comments on whether or not it should terminate approximately 800 docketed proceedings. There are numerous proceedings pertaining to Amateur Radio on the list. These proceedings -- some going back to 1991 -- include dockets where no further action is required or contempla...

## **[FCC Takes Strong Stance Against Radio Jamming, Issues \\$24,000 Fine to](http://www.arrl.org/news/view/fcc-takes-strong-stance-against-radio-jamming-issues-24-000-fine-to-california-man)  [California Man](http://www.arrl.org/news/view/fcc-takes-strong-stance-against-radio-jamming-issues-24-000-fine-to-california-man)**

June 06, 2011

On June 6, the FCC issued a *Forfeiture Order* in the amount of \$24,000 against Kevin W. Bondy of Encino, California, for engaging in unlicensed radio operation and intentional interference to licensed radio operations and for refusing to allow an inspection of his radio equipment by FCC personnel. Bondy -- licensee of General Mobile Radio Service (GMRS) Station WQGX752 -- is accused of repeatedl...

## **[SATERN Thanks Amateurs for Responding to Call for Assistance, All Slots](http://www.arrl.org/news/view/satern-thanks-amateurs-for-responding-to-call-for-assistance-all-slots-filled)  [Filled](http://www.arrl.org/news/view/satern-thanks-amateurs-for-responding-to-call-for-assistance-all-slots-filled)**

Monday, June 06, 2011, 1:10:00 PM

In response to the EF5 tornado that struck Joplin, Missouri last month, the Salvation Army Team Emergency Radio Network (SATERN) -- through the ARRL -- requested volunteers to help support their mission to supply logistical and communications support. More than 50 hams responded to the request, and as of Monday, June 6, all personnel needs have been met. Those amateurs who have already been ass...

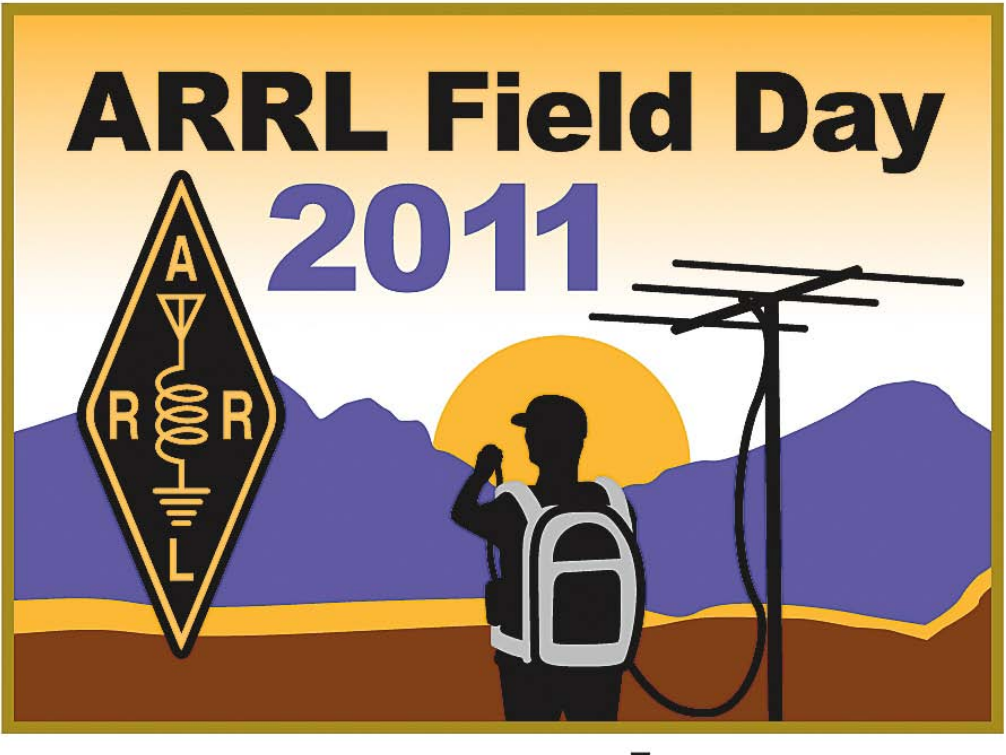

www.arrl.org

#### **Repeater Information**

#### **Repeater Interference**

The 146.955 repeater continues to see interference to existing conversations as well as at random quiet times throughout the day and night. The repeater interference committee needs your help in collecting data. If you hear any type of interference, please report the following info to "**repeater" at "wb1gof.org**":

- Time: When did the event happen?
- Observing location: Where were you? Were you mobile?
- Frequency: Input only (146.355 MHz)
- What you heard: Voices, tones, kerchunking or whatever.
- Signal strength: Either by ear (noisy, quiet or full quiet) or S meter
- Radio: To get an idea of the reporter's radio situation.

\* Most important - what direction: How did you determine direction? This is the most essential piece of information. Even if it's an estimate as in "Roughly east" or "from the Northeast" it's useful. NEVER EVER reply or direct any thing to the sick person causing the interference. Because some of us have answered this person, he knows we are aware of him and that is what keeps him doing it. Also since you are communicating with a non IDing station you are operating just as illegally as he is. YOU ARE BROADCASTING! NEVER TALK ABOUT INTERFERENCE on air. NEVER

*If you are interested in assisting in helping us identify the sources of interference, contact Terry-KA8SCP.*

#### **EmComm events and repeater use**

Most everyone knows that the 146.955 repeater is used during times of emergency situations, drills and exercises. Skywarn and the monthly RACES drills are the normal events.

So what does this mean to those that are just looking for regular QSOs with other users? It means that if you are in a regular QSO and there is a significant weather situation that has been getting press/air-time lately, you can expect that if severe weather develops in our area, the folks from Taunton-WX1BOX may interrupt a QSO and ask anyone on frequency what may be happening weather wise. The BOX operator will probably ask for specific information, hail, wind damage, property dame from lightning or wind, etc. Please give him the information he needs or tell him that you've not heard of any such activity. You don't need to tell him it is sunny in Nashua!

There may come a time when an unexpected emergency situation arises. These will significant events that may affect life and property. This is where ARES/RACES activity may step in. Usually an NCS will interrupt a QSO and announce the situation and ask for a QSO to cease or to be "aware" of the possibility of priority calls/traffic. Please make sure you leave breaks between transmissions so stations with traffic can get in between QSOs. If there is enough traffic, it may be necessary for your existing/interrupted QSO QSY to another frequency. You should use your best judgment or check with the NCS on what he feels is best.

If you have any questions, please feel free to correspond with either Hugh-N1QGE (Westford RACES Officer and Skywarn NCS) or Terry-KA8SCP (regional RACES Officer and Skywarn NCS) . They will be more than happy to talk about these programs with you.

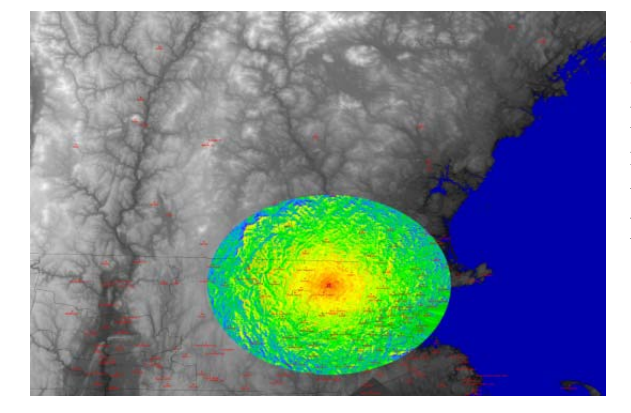

New additional repeater info is now available on the PART [website.](http://wb1gof.org/) Check out the links to the summit information as well as coverage and plot plans maps for the WB1GOF repeaters. Also our PART/WB1GOF Forums are found at<http://wb1gof.net/forum/>

#### **PART Gear**

The PART Quartermaster has lots of great PART-ware for sale including mugs and shirts. You can get information how you can obtain your PARTware at the monthly club meetings.

Club members are also encouraged to obtain an official PART badge from [The Sign Man](http://thesignman.com/clubs/part.html) [\(http://thesignman.com/clubs/part.html\)](http://thesignman.com/clubs/part.html) PLEASE NOTE: There is a new PART badge available if you'd like to order one. Price for badge is \$15 which includes shipping and handling.

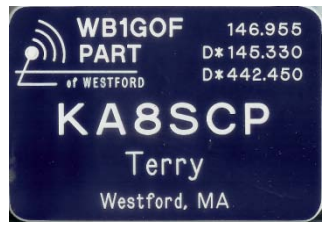

#### **EmComm**

**RACES** – The WB1GOF 146.955 repeater is used on the first Monday of every month (except federal/state holidays) for RACES starting at 1930 local time. If you are interested in being part of the local emergency communications team in your community, feel free to contact any of the following folks:

Terry Stader – KA8SCP, MEMA Region 1 RACES Officer Hugh Maguire – N1QGE, RACES Officer, Town of Westford Bill Ohm – W1OHM, RACES Officer, Town of Chelmsford

We need radio operators that can pass messages on to the local emergency management directors in several towns in northern Middlesex County.

**Skywarn** - The WB1GOF 146.955 repeater is also used for reporting significant weather events to the National Weather Service from our local spotters. We expect to have a local Skywarn training class in 2010, more information as it becomes available. You can provide valuable information even if you have not attended one of the training sessions. Listen to the Skywarn Net Control Station for reporting criteria, when you have information that qualifies, please advise him with your report.

**Situational Awareness** – Recently, the Massachusetts Emergency Management Agency has asked the

Amateur Radio community to provide situational awareness and disaster intelligence information within your local community via RACES, ARES and/or Skywarn stations. Significant events such as widespread power outages can be reported and by agencies such as MEMA to evaluate the scope of a blackout for example. Initially, you should try and contact RACES or ARES operators on the Westford 146.955 repeater to pass this information. More on this new program will be forthcoming.

**PART Sunday Night Net** – The PART Net each Sunday night is an IMPORTANT part of our regional EmComm function. With each station that checks in from the surrounding communities, we test our ability to communicate vital information to the ham radio community. Sure we announce club info but we can also communicate regional disaster news and serve as a "hub" for news of situations in our communities. The repeater is on a generator, so even if we loose power in the region, an HT with a supply of batteries will reconnect you to other local hams.

PARTicles © 2010, a publication of PART of Westford, MA – WB1GOF

This month's editor: Terry Stader – KA8SCP

PART official mailing address is: PART, PO Box 503, Westford, MA 01886

Our website is: [http://wb1gof.org](http://wb1gof.org/) Contact us at: [info@wb1gof.org](mailto:info@wb1gof.org)

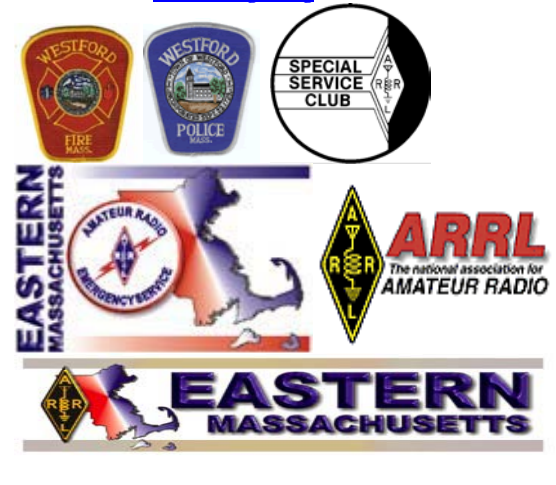

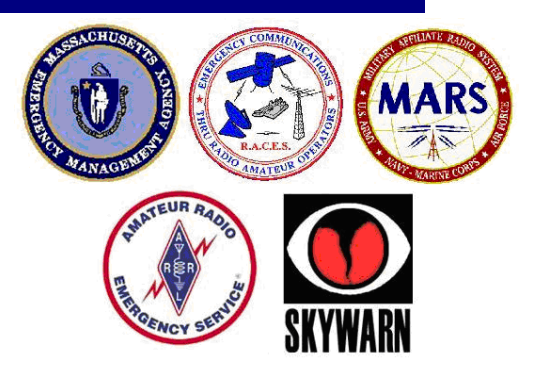